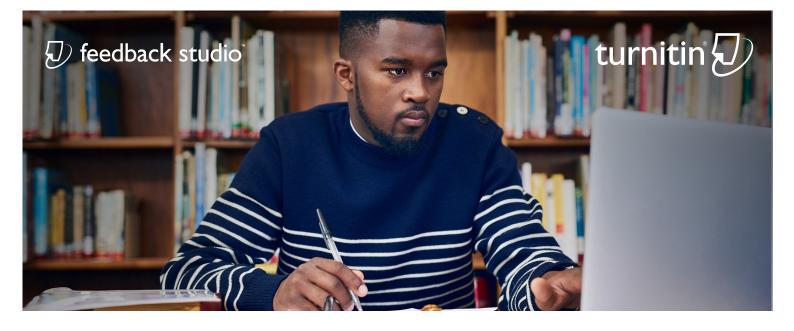

## **Turnitin Feedback Studio**

#### A Tool to Elevate and Inform Instruction

The importance of formative assessment is no secret. Providing feedback and using assessment to check for understanding throughout the writing process increases student engagement and leads to greater achievement. Empowering students with learning opportunities to reflect and apply feedback helps them reach higher levels of critical thinking and take ownership of their learning.

At Turnitin, we believe that formative assessment is an essential element of the learning process and student success. With Feedback Studio, instructors can provide timely, formative feedback, identify concepts that students are struggling to comprehend, and quickly adapt instruction to close learning gaps - transforming plagiarism into teachable moments!

#### 5 Ways to Use Feedback Studio for Formative Learning Opportunities:

- 1. Require students to submit multiple drafts and revise their work before submitting for final submission.
- 2. Allow students to view similarity reports when they submit drafts, so they can gauge how well they have developed academic writing skills including proper citation and paraphrasing.
- 3. Establish a dialogue with students using Feedback Studio's commenting tools. Customize QuickMarks or use voice comments for a more personalized touch.
- 4. Use rubrics to objectively evaluate students' writing skills, adapt instruction, and guide the drafting and revision process.
- 5. Enable ETS e-rater to provide students automated feedback that highlights possible mistakes in grammar, usage, mechanics, style, and spelling.

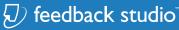

# turnitin

### **Feedback Studio Formative Settings & Capabilities**

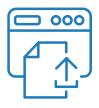

#### **Resubmission Settings**

When creating an assignment, select reports to generate immediately with resubmissions allowed until the due date. Once enabled, each Similarity Report will overwrite the last, allowing students to reflect, incorporate feedback, and improve their work.

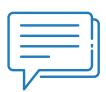

#### **Commenting Tools**

Feedback Studio's feedback tools allow instructors to use drag-and-drop QuickMarks (reusable comments), text and bubble comments, rubrics, and voice comments to provide meaningful formative assignment feedback to students.

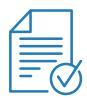

#### **Rubrics & Grading Forms**

Rubric scorecards can be used to evaluate student work based on defined criteria and scales. Grading forms can be used to provide free-form feedback and scores to evaluate student work based on defined criteria.

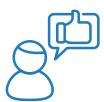

#### **E-Rater Grammar Feedback**

E-rater automatically checks submission assignments for grammar, usage, mechanics, style, and spelling errors. The e-rater<sup>®</sup> feedback appears on the paper as purple comments. Click on any mark to view the description of the feedback and link out to the grammar handbook for further learning.

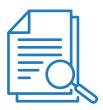

#### PeerMark

PeerMark<sup>™</sup> is a peer review assignment tool. Instructors can create and manage PeerMark assignments that allow students to read, review, and evaluate one or many papers submitted by their classmates.

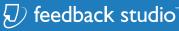